$1010 \text{ 1010} \text{ 1010} \text{ 1010} \text{ 1010} \text{ 1010} \text{ 1010} \text{ 1010} \text{ 1010} \text{ 1010} \text{ 1010} \text{ 1010} \text{ 1010} \text{ 1010} \text{ 1010} \text{ 1010} \text{ 1010} \text{ 1010} \text{ 1010} \text{ 1010} \text{ 1010} \text{ 10110} \text{ 10110} \text{ 10110} \text{ 10$ 

Рассматриваемые темы **Язык SQL. Его назначение.** Подмножества языка DDL и DML. Операторы DDL: Create, Alter, Drop. Операторы DML: Insert, Update, Delete, Select. Управление правами пользователя Grant, **Revoke** Реализация специальной логики приложений - триггеры и хранимые **процедуры Расширения ANSI SQL.** 

**Язык SOL** Язык структурированных запросов (Structured queries language); Текстовый язык, семантически приближенный к английскому языку; Каждый запрос - отдельная команда для СУБД (оператор) с фиксированным синтаксисом. Имеет подмножества операторов DDL (определение данных) и DML (манипулирование данными)

Операторы создания, изменения и удаления баз данных и объектов схемы данных Создание: **CREATE <OBJECT> <NAME> [параметры]** Типы объектов: **DATABASE** - база данных; SCHEMA<sup>11</sup> схема данных; h **TABLE** - таблица (отношение); Ъ **CONSTRAINT** - ограничение; Ь **ATTRIBUTE** - aтрибут;  $\Box$ **VIEW** - представление;  $\Box$ **INDEX** - индекс;  $\Box$ **SEQUENCE** - последовательность;  $\mathbf \Omega$ STORED PROCEDURE - хранимая процедура;  $\Box$ TRIGGER <del>на триггер;</del>  $\Box$ **USER** е пользователь БД:

## **DDL: Создание таблиц**

## **CREATE TABLE <NAME> (<attributes>** [,<constraints>])

<attribute>: name <datatype> [<constraint>] <constraint>: CONSTRAINT [name] <c\_type> <parameters>

**DDL. Типы данных атрибутов** Числовые: Cyeryuk<sup>11</sup> counter, serial, auto increment Целое - integer (+ unsigned) **Длинное целое + long (+ unsigned)** С плавающей запятой - float, double Погический - bit, boolean, smallint Строковые Один символ + char Строка n символов - char[n], varchar[n] Дата, время - date, time, datetime, timestamp Бинарные данные – (long-)(var-)binary

**DDL: Ограничения** Default <val>14 принимать значение по умолчанию; Not Null - запрет на отсутствие значений Unique<sup>11</sup> запрет повторов Primary key + первичный ключ (not null + unique) Foreign key references <table> (<PK attribute>) <mode> повнешний ключ (ссылка) Check <condition> + требование соблюдать **УСЛОВИЕ** 

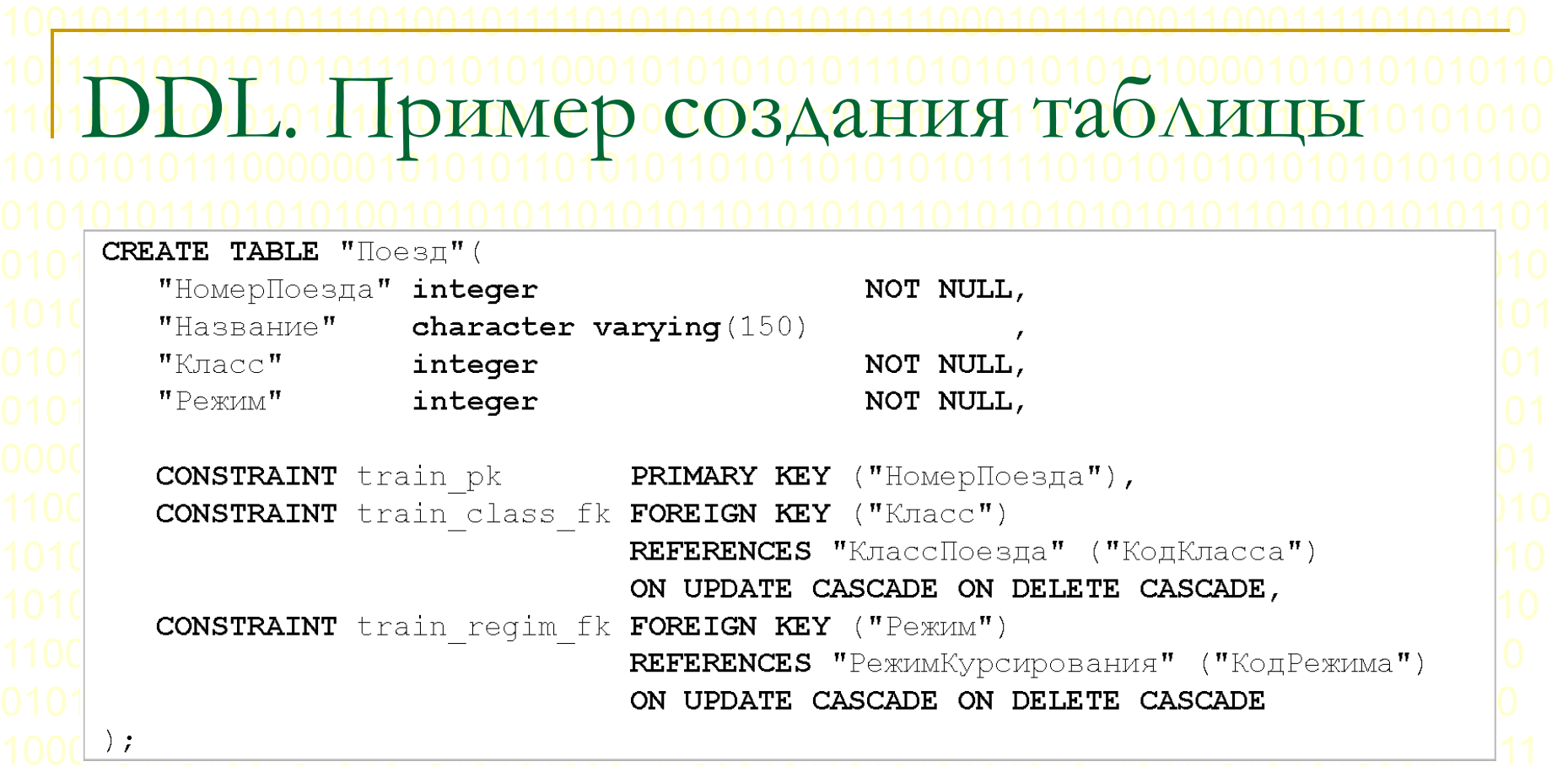

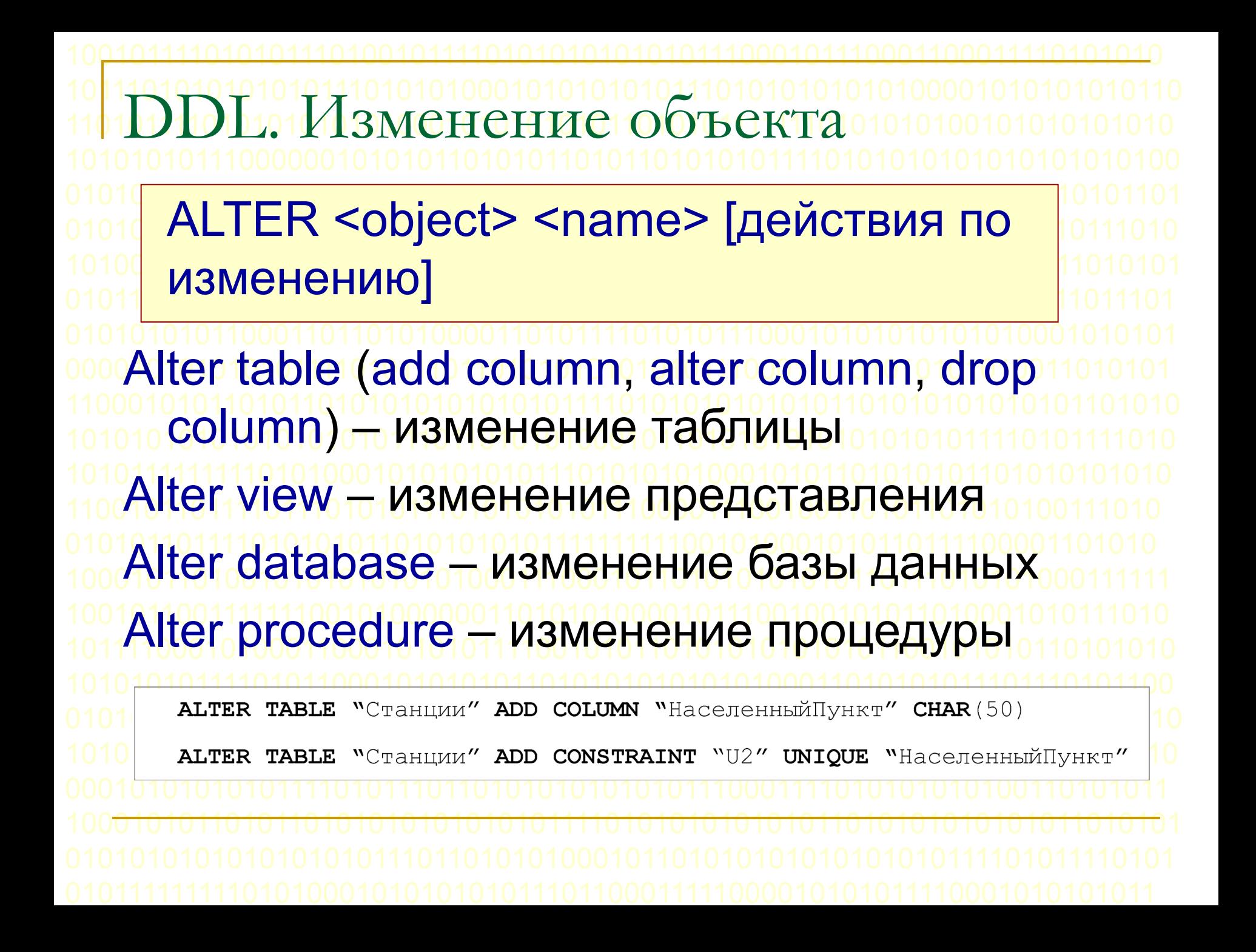

DROP <object> <name> ALTER TABLE "Станции" DROP COLUMN "Населенный Пункт" DROP TABLE "Станции"

**DDL. Порядок создания и удаления** объектов схемы: Создается пользователь; Создается база данных; Создается схема; Создаются последовательности; Создаются таблицы (сначала родительские, потом дочерние); Создаются индексы, триггеры и процедуры; Создаются представления. Удаление - в обратном порядке.

Операторы манипулирования данными: Извлечение данных + SELECT; Вставка новых данных - INSERT; З Изменение данных <u>JUPDATE</u>; <u>Удаление данных ≏ФЕЦЕТЕ;</u> Объект работы нотношение (таблица) или соединение отношений Единица манипулирования - запись

DMLaCheparop SELECT010 Оператор предназначен для извлечения из ОТНОШЕНИЯ ИЛИ СОЕДИНЕНИЯ ОТНОШЕНИЙ набора записей, отвечающих заданным условиям. Результат работы новое отношение. Реализует все операции реляционной алгебры (объединение, пересечение, проекция, соединение, выборка)

DML010parop SELECT1010 Формат: **SELECT <список атрибутов>** FROM <соединяемые отношения> [WHERE <yCловия выборки>] [ORDER BY <критерии сортировки>] [GROUP BY <критерии группировки>] [HAVING <условия отбора групп>]

DML Cheparop SELECT <список атрибутов>: Реализует проекцию РА. Указываются имена тех атрибутов, извлекаемых из соединенных отношений, которые войдут в результат. Для одноименных атрибутов указывается отношение, из которого он извлекается (table.attribute) Порядок вхождения определяется порядком перечисления Если нужно включить все атрибуты, указывается \*. Для переименования атрибута в результирующем отношении применяется ключевое слово AS (attribute as new\_name); Вместо атрибута в результат может вставляться результат, возвращаемый функцией (sin(angle) as "sine of angle"); Для запрета повторений в результате используется директива **DISTINCT** 

DML010neparop SELECT <соединяемые отношения>: Реализует соединение РА. Указываются имена соединяемых отношений, декартово произведение которых формирует результат. Для удобства записи каждому отношению может быть присвоен псевдоним (name synonim1, synonim2) Перечисление отношений: Простое перечисление: FROM table1, table2, Полное декартово произведение; Соединение по условию: FROM table1 [INNER | LEFT | RIGHT | FULL] JOIN table2 on <conditon> Декартово произведение, содержащее только строки, отвечающие условию

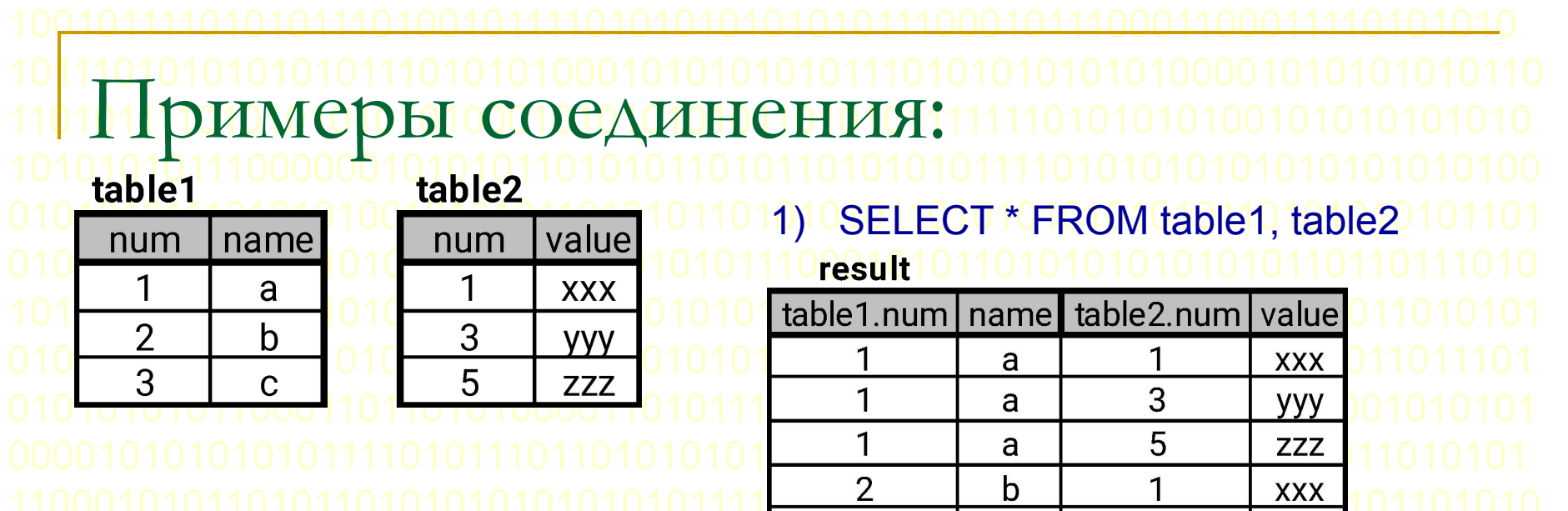

 $\overline{2}$  $\mathsf b$ 3 **YYY**  $\overline{2}$ 5  $\mathsf b$ **ZZZ**  $\overline{3}$  $\mathbf{1}$  $\mathbf C$ **XXX**  $\overline{3}$  $\overline{3}$  $\mathbf C$ **VVV**  $\overline{5}$ 3  $\mathbf C$ **ZZZ** 

2) SELECT \* FROM table1 a INNER JOIN table2 b ON a.num=b.num result  $b$ .num | value | name  $a.num$ 1 1 a **XXX** 3 3  $\mathbf C$ **VVV** 

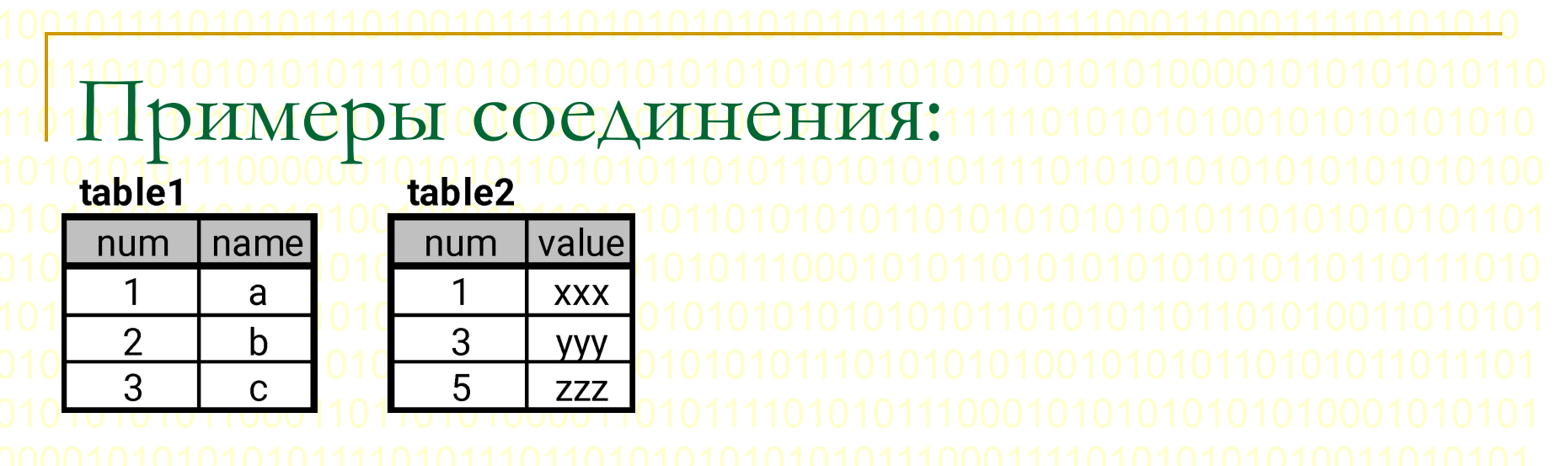

3) SELECT \* FROM table1 a XXX JOIN table2 b ON a.num=b.num

**result** result result

**XXX** 

ZZZ

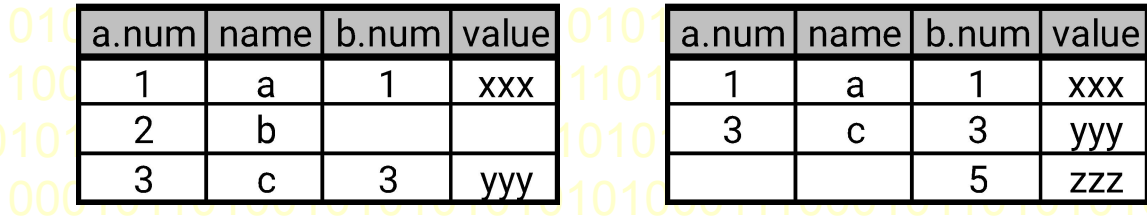

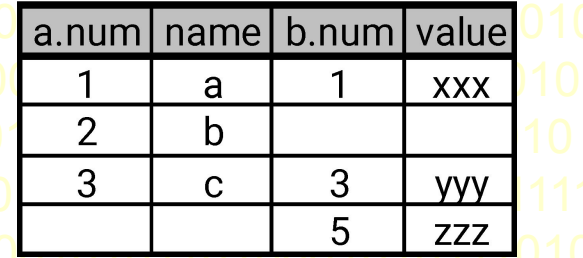

 $XXX = RIGHT$  $XXX = LFFT$  $XXX = F[1]$  DML CHEPaTOP SELECTO <u><условия выборки>:</u> Реализует выборку РА. Указывается одно логическое выражение, которому должны удовлетворять все записи соединенного отношения. Записи, не удовлетворяющие условию, отбрасываются. Допускаются логические связки AND, OR, NOT. Основные условия: Для чисел и дат: **</bd>/> >+0<= / BETWEEN min AND max;** Для строк: like 'pattern' - сравнение с образцом ( , %); Для всех типов:  $=$ ,  $\le$  > IS NULL, IS NOT NULL - для всех типов (нельзя = NULL!); IN (set or subquery), EXISTS (subquery)

Примеры условии SELECT Фамилия, Курс FROM СТУДЕНТ WHERE Специальность= Математика' AND Курс=5 SELECT Фамилия FROM CTУДЕНТ WHERE Специальность IN ( Математика', 'Экономика') SELECT Фамилия, Специальность FROM СТУДЕНТ WHERE НомерСтудента BETWEEN 200 AND 300 SELECT Фамилия, Специальность FROM СТУДЕНТ WHERE НомерСтудента > = 200 AND НомерСтудента <= 300

SELECT Фамилия AS 'ФИО' FROM CTYДЕНТ WHERE Фамилия LIKE 'Р%' SELECT Фамилия FROM CTYДЕНТ WHERE Kypc IS NULL

Примеры условии на соединение SELECT Фамилия FROM СТУДЕНТ WHERE HomepCтудента IN (SELECT HomepCтудента FROM ЗАПИСЬ WHERE Предмет = 'A') SELECT Фамилия FROM CTYДЕНТ WHERE CTYДЕНТ. НомерСтудента IN (SELECT ЗАПИСЬ. HomepCтудента FROM ЗАПИСЬ WHERE ЗАПИСЬ. Предмет IN (SELECT ЗАНЯТИЯ. Предмет FROM ЗАНЯТИЯ WHERE ЗАНЯТИЯ. День Недели = 2)) **SELECT СТУДЕНТ. НомерСтудента, СТУДЕНТ. Фамилия, ЗАПИСЬ.** Предмет FROM СТУДЕНТ, ЗАПИСЬ WHERE СТУДЕНТ НомерСтудента = ЗАПИСЬ. НомерСтудента SELECT НомерСтудента, Предмет, ДеньНедели FROM СТУДЕНТ, ЗАПИСЬ, ЗАНЯТИЯ WHERE CTYДЕНТ. НомерСтудента = ЗАПИСЬ. НомерСтудента AND ЗАПИСЬ. Предмет = ЗАНЯТИЯ. Предмет AND СТУДЕНТ. Фамилия = Сидоров'

DML010101010101018ELECT <критерии сортировки>! Указываются имена атрибутов, по значениям которых требуется упорядочить записи в результате. При указании более одного атрибута - лексикографическая сортировка. Для каждого атрибута может быть задано свое направление сортировки: ASC - по возрастанию DESC-по убыванию Вместо имени атрибута может быть указан его порядковый номер в результате Если направление сортировки не указано, сортировка производится по возрастанию

Примеры сортировки SELECT Фамилия, Специальность, Курс FROM СТУДЕНТ WHERE Специальность='Экономика' **ORDER ВУ Фамилия** SELECT Фамилия, Специальность, Курс FROM СТУДЕНТ WHERE Kypc IN (1, 2, 4) ORDER BY Фамилия ASC, 3 DESC

DML. Oneparop SELECT Агрегирующие функции При необходимости запрос может вернуть не сами записи, а их агрегированные величины: **COUNT** - количество значений поля  $\Box$ **SUM** - сумма значений поля **MIN** - минимальное значение поля 6 **МАХ** - максимальное значение поля h **AVG** - среднее (арифметическое) значение поля STDDEV - стандартное отклонение поля В этом случае всегда возвращается ОДНА запись. НЕЛЬЗЯ в один запрос вставлять поле и агрегированную величину: SELECT COUNT([DISTINCT] ФАМИЛИЯ), SUM(СТИПЕНДИЯ) FROM **СТУДЕНТЫ** SELECT ФАМИЛИЯ, COUNT(ИМЯ) FROM СТУДЕНТЫ

DML010 DICPaTOP SELECT <критерии группировки>: Указываются имена атрибутов, одинаковые значения которых образуют одинаковую групповую запись в результате. При использовании группировки для каждой группы можно вычислить агрегированное значение (SUM, COUNT etc.). Группировать можно только по тем атрибутам, которые указаны после SELECT, а не по любым атрибутам соединяемых отношений.

DML010paTop SELECT <условия отбора групп> Указываются требования, которым должны удовлетворять сформированные группы, чтобы быть отобранными в результат. Если группа не удовлетворяет условию, она вся отбрасывается. При использовании в одном запросе секций WHERE и HAVING сначала выполняется WHERE (отбор записей), потом GROUP ВҮ (группировка), а потом - HAVING (отбраковка групп).

Піримеры труппировки SELECT Специальность, COUNT(\*) FROM СТУДЕНТ **GROUP BY Специальность** SELECT Специальность, COUNT(\*) FROM СТУДЕНТ GROUP BY Специальность HAVING COUNT(\*) > 2 SELECT Специальность, MAX(НомерСтудента) FROM СТУДЕНТ **WHERE Kypc = 4** GROUP BY Специальность HAVING COUNT(\*) > 1

Реализация теоретико-множественных операции **Объединение R1 UR2:** (SELECT \* FROM R1) UNION (SELECT \* FROM R2) Пересечение R10R21 SELECT \* FROM R1 WHERE IN (SELECT \* FROM R2) Разность R1\R2: SELECT \* FROM R1 WHERE NOT IN (SELECT \* FROM R2) Симметрическая разность R1AR2: (SELECT & FROM R1 WHERE NOT IN (SELECT & FROM R2)) UNION (SELECT<sup>\*</sup> FROM R2 WHERE NOT IN (SELECT \* FROM R1)) Декартово произведение R1×R2: **SELECT<sup>\*</sup> FROM R1, R2** 

DML. OneparopdoPDATE Оператор предназначен для изменения в отношении (или соединении отношений, если это допускает БД) набора записей, отвечающих заданным условиям. Изменяются указанные в запросе поля записей. Результат работы - отношение с измененными записями. Сам оператор никакого результата не возвращает (нельзя использовать в SELECT). При обновлении могут срабатывать триггеры, а так же выполняться обновления значений внешних ключей в ссылающихся таблицах. Запрос может быть не исполнен, если новое значение будет нарушать ограничения.

## DML. Oneparop UPDATE **UPDATE <Name>** SET <field=val [, field=val, ...]> [WHERE < Condition>]

имя обновляемой таблицы, или их **Name** соединение (join)\* имя обновляемого поля **Field** Val присваиваемое полю значение (может быть выражение, в том числе, использующее СТАРОЕ значение поля) Condition условие, которому должна удовлетворять обновляемая запись

Примеры обновления **UPDATE Факультеты f INNER JOIN Кафедры k ON f.ID = k.FacID SET** f. Бюджет = 0 WHERE k. Выпускающая=true **UPDATE persons SET street = 'Nissestien 67', city = 'Sandnes' WHERE** lastname = 'Tjessem' AND firstname = 'Jakob' **UPDATE** emp a SET deptno = (SELECT deptno FROM dept WHERE loc = 'BOSTON'), (sal, comm) = (SELECT 1.1\*AVG(sal), 1.5\*AVG(comm) FROM emp b WHERE a.deptno = b.deptno) **WHERE deptno IN (SELECT deptno FROM dept WHERE loc =** 'DALLAS' OR loc = 'DETROIT') **UPDATE sales SET SaleDate=Null, Count=0** 

DML. Oneparop DEL FTE Оператор предназначен для удаления в отношении (или соединении отношений, если это допускает БД) набора записей, отвечающих заданным условиям. Записи удаляются целиком (нельзя удалить часть записи). Результат работы — отношение с удаленными записями. Сам оператор никакого результата не возвращает (нельзя использовать в SELECT) При удалении могут срабатывать триггеры, а так ЖЕ ВЫПОЛНЯТЬСЯ «об-null-ивание» значений внешних ключей в ссылающихся таблицах; Удаление ссылающихся записей в ссылающихся таблицах

## DML: Oneparop DELETE **DELETE FROM <Name>** [WHERE < Condition>]

имя таблицы или соединение (join)\* **Name Condition** условие, которому должны удовлетворять удаляемые записи

Примеры удаления **DELETE FROM products WHERE price = 10; DELETE FROM products; DELETE FROM Authors a JOIN Articles b ON a.ID=b.Author WHERE AuthorLastName='Henry';** 

**DML: Oneparop INSERT** Оператор предназначен для вставки в отношение одной или более записей. Записи вставляются целиком (нельзя вставить часть записи). Результат работы - отношение с добавленными записями. Сам оператор никакого результата не возвращает (нельзя использовать в SELECT) При вставке записей могут срабатывать триггеры Запись(и) может быть не вставлена, если нарушается условие на ее значения. В качестве источника записей может быть использован оператор SELECT Неуказанные в запросе поля принимают *<u>3HayeHue DEFAULT</u>* 

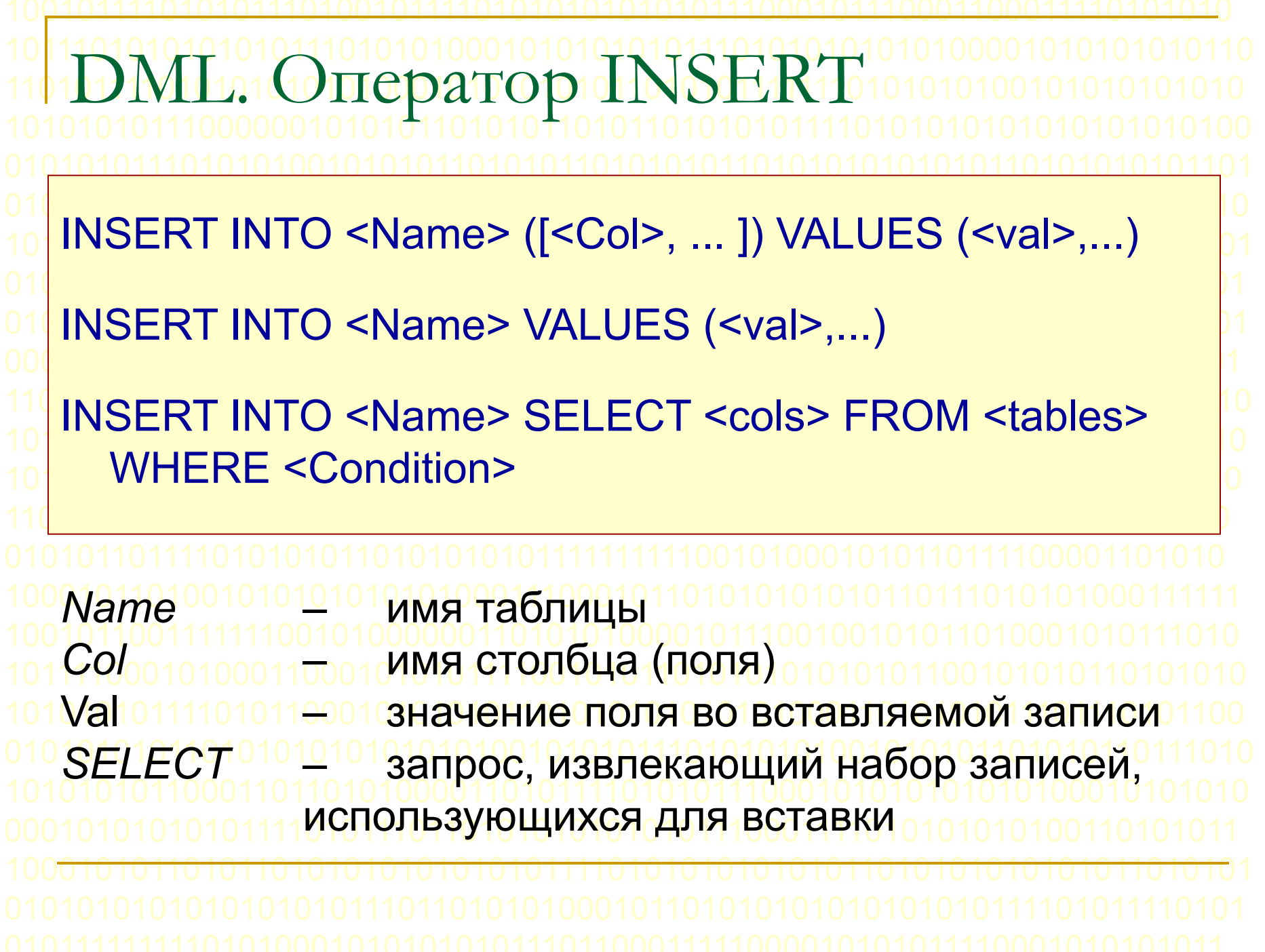

Піримеры вставки **INSERT INTO films VALUES ('UA502', 'Bananas', 105,** "1971-07-13", "Comedy', "82 minutes") **INSERT INTO films (code, title, did, date\_prod, kind) VALUES** ('T\_601', 'Yojimbo', 106, '1961-06-16', 'Drama') **INSERT INTO films VALUES ('UA502', 'Bananas', 105, DEFAULT,** 'Comedy', '82 minutes') **INSERT INTO films (code, title, did, date prod, kind) VALUES** ('B6717', 'Tampopo', 110, '1985-02-10', 'Comedy'), ('HG120', 'The Dinner Game', 140, DEFAULT, 'Comedy'); **INSERT INTO films SELECT \* FROM tmp films WHERE** date prod < '2004-05-07';

Операторы управления пользователем **CREATE USER <username> ALTER DATABASE <name> SET OWNER=<username> GRANT sprivilege> ON sname> TO** <username> **REVOKE <privilege> ON <name> FROM** <username> DROPUSER <username>

**ІВИЛЕГИИ ПОЛЬЗОВАТЕЛЯ SELECT INSERT UPDATE** DELETE **REFERENCES TRIGGER ALL PRIVILEGES GRANT SELECT ON mytable TO PUBLIC;** 

**GRANT SELECT, UPDATE, INSERT ON mytable TO admin;** GRANT SELECT (col1), UPDATE (col1) ON mytable TO miriam\_rw;

**REVOKE INSERT ON films FROM PUBLIC;** REVOKE ALL PRIVILEGES ON kinds FROM manuel;

Мправление транзакциями Транзакция – последовательность логически связанных запросов, целенаправленно и логически связанно меняющих состояние БД; У транзакции имеется начало, набор точек сохранения (отката) и конец. В конце транзакцию можно применить (зафиксировать) или откатить В процессе исполнения транзакции, до ее завершения (фиксации или отката) объекты, которыми на манипулирует, могут быть «захвачены»

Операторы управления транзакциями: **BEGIN • применяется для того, чтобы:** Зафиксировать, что транзакция началась Указать (при необходимости), какие объекты захватываются и уровень их блокировки SAVEPOINT<sup><NAME></sup> Указывает точку возврата, к которой можно откатиться при частичном откате транзакции RELEASE SAVEPOINT <NAME> Удаление успешно пройденной точки возврата Операторы управления транзакциями: **СОММІТ Чеприменяется для того, чтобы:** сделать «постоянными» все изменения, сделанные в текущей транзакции (реально данные могут быть изменены несколько позже) очистить все точки сохранения данной транзакции завершить транзакцию освободить все блокировки данной транзакции

Операторы управления транзакциями: ROLLBACK - применяется для того, чтобы отменить все изменения, внесённые начиная с момента начала транзакции или с какой-то точки сохранения (SAVEPOINT). очистить все точки сохранения данной транзакции завершить транзакцию освободить все блокировки данной транзакции

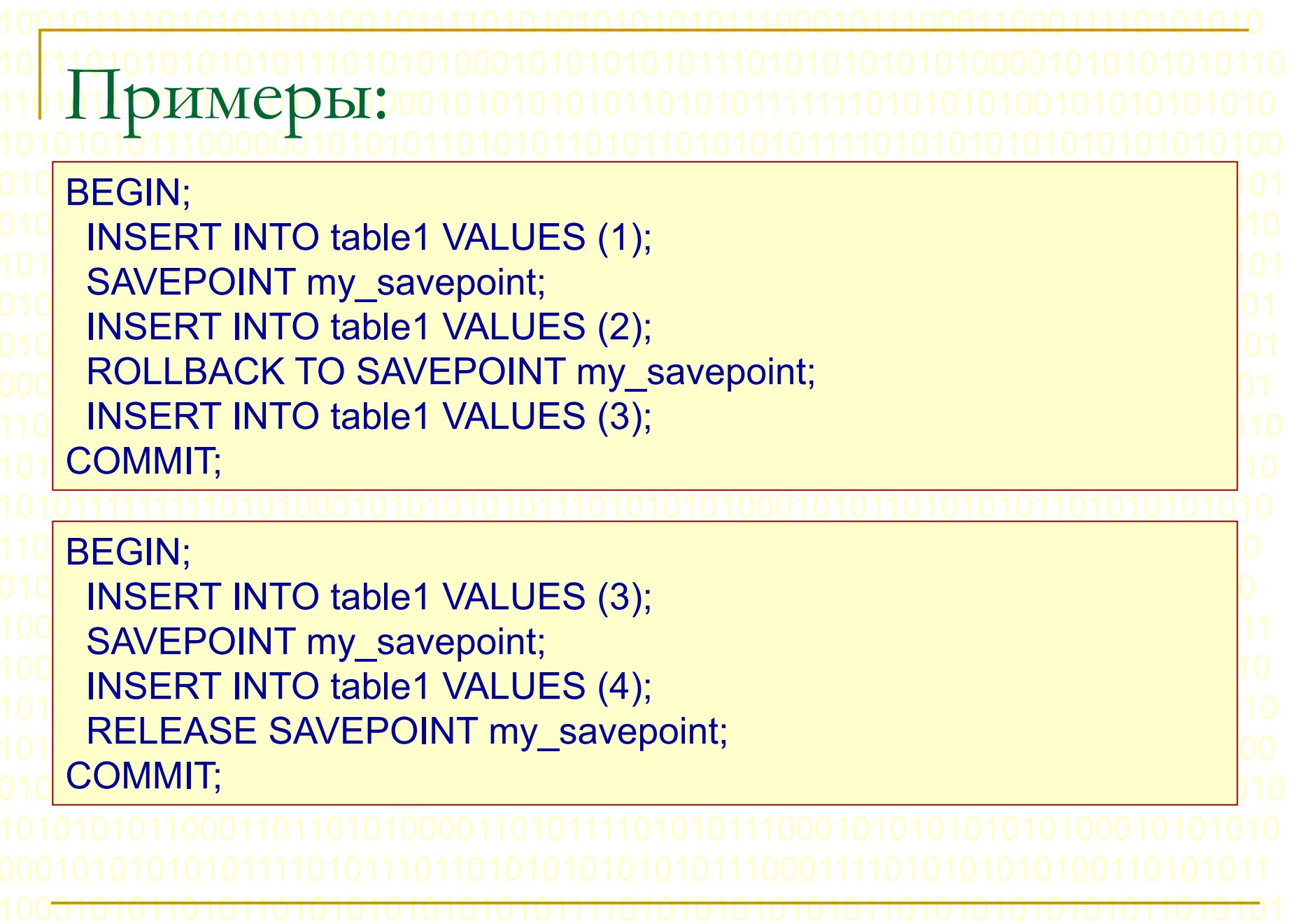

Хранимые процедуры и триггеры Используются для реализации сложной бизнес-логики (положений делового регламента, не описываемых ограничениями); Хранятся на сервере СУБД Пишутся на расширенном языке SQL, содержащем специальные операторы: Передача управления (CALL0, GO TO, RETURN) Проверка условий (IF1110 ELSE, SWITCH) Организация циклов (FOR, WHILE)

ранимые процедуры Вызываются приложением, как запрос с использованием ключевого слова ЕХЕСUТЕ или **CALLI** Могут иметь аргументы и возвращать результат (в том числе = отношение, как и SELECT); Аргументы могут быть входящие и исходящие; Могут выполнить любое количество запросов на **SQLOB том числе + несколько транзакций;** Результаты внутренних запросов SELECT обрабатываются в виде курсоров

Kypcop Курсор - временная структура данных (аналог таблицы), хранящий результаты запроса SELECT ПОСТРОЧНО Предназначен для обработки в процедурах Имеет операции ОРЕN<sup>10</sup> открыть курсор **FETCH - перейти к очередной записи** CLOSE-закрыть курсор Бывают однонаправленные и реверсивные **КУРСОРЫ** 

**IMCD** ранимои про CREATE OR REPLACE PROCEDURE cs\_create\_job(v\_job\_id IN INTEGER) IS a running job count INTEGER; PRAGMA AUTONOMOUS TRANSACTION; **RFGIN** LOCK TABLE cs jobs IN EXCLUSIVE MODE; SELECT count(\*) INTO a\_running\_job\_count FROM cs\_jobs WHERE end\_stamp IS NULL; IF a running job count > 0 THEN COMMIT; raise application error(-20000, 'Unable to create a new job: a job is currently running.'); **END IF:** DELETE FROM cs\_active\_job; INSERT INTO cs active job(job id) VALUES (v job id); BEGIN INSERT INTO cs\_jobs (job\_id, start\_stamp) VALUES (v\_job\_id, sysdate); EXCEPTION WHEN dup\_val\_on\_index THEN NULL; END: **COMMIT;** END:

<u>іфі риггеры</u> Хранимые процедуры, привязываемые к таблицам, и вызываемые при ее изменении: Вставка, удаление и/или изменение записей Триггеры бывают: р Табличные – вызывается при изменении для всей таблицы 1 раз при изменении; Строчные - вызывается при изменении для каждой записи; У одной таблицы может быть несколько триггеров, одна и та же процедура может выполнять роль разных триггеров. Триггеры могут быть «до» и «после»-триггеры. Триггер имеет доступ как к старым (до изменения) так и новым (после изменения) данным.

```
Примертрипгера
CREATE OR REPLACE TRIGGER DistrictUpdatedTrigger
AFTER UPDATE ON district
BEGIN
 INSERT INTO info VALUES ('table "district" has changed');
END;
/* Триггер на уровне строки */
CREATE OR REPLACE TRIGGER DistrictUpdatedTrigger
AFTER UPDATE ON district FOR EACH ROW
BEGIN
 INSERT INTO info VALUES ('one string in table "district" has
  changed');
END;
```